## The book was found

## **Hands-on: OpenVPN: Installing And Configuring An OpenVPN Server And Gateway, And Setting Up OpenVPN Clients On Linux And Android (Private And Secure Computing)**

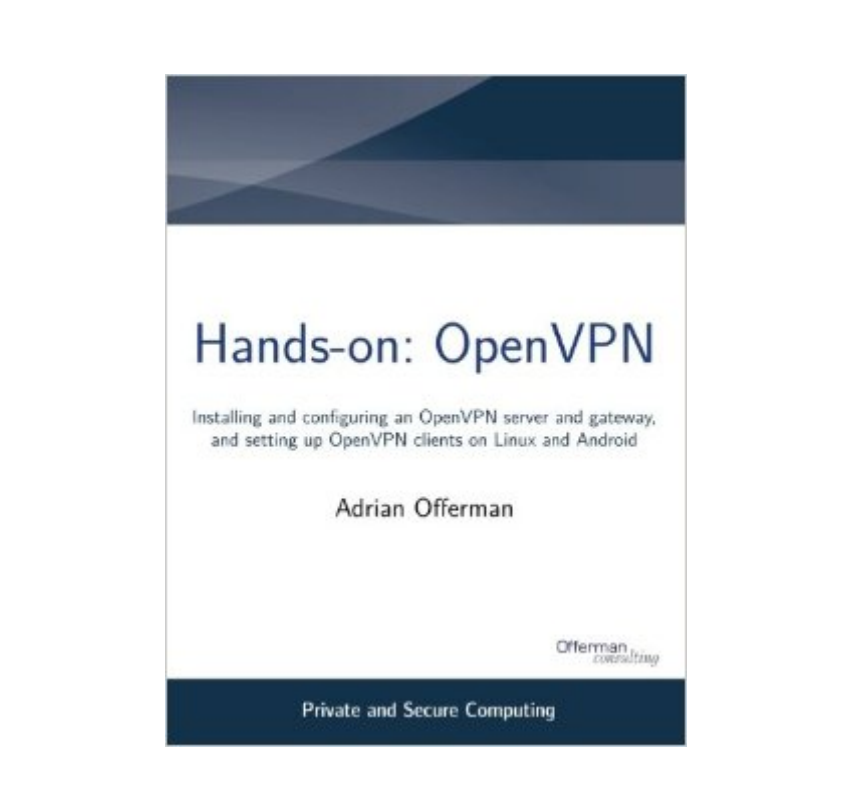

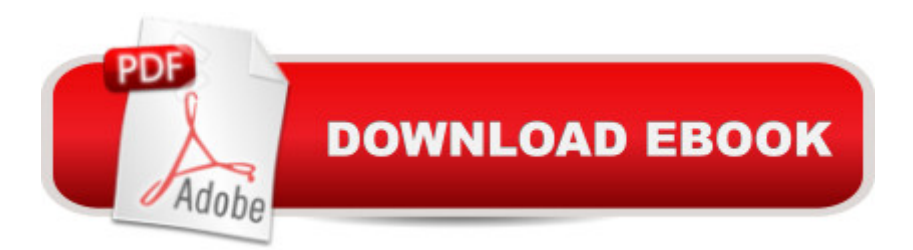

This book guides you through the full installation and configuration of an OpenVPN server and gateway on Linux, followed by the set-up of clients on Linux and Android. Working your way through the book, each section provides you with a fully functional set-up. That makes this book ideal for people with general Linux and networking skills, wanting to build an infrastructure facilitating private and secure computing for themselves or their users. Each section provides a quick introduction and overview of the software, followed by a task-driven manual to build a complete set-up. In addition to the instructions, screengrabs and configuration listings, we provide further options and variations, examples, tips and tricks, warnings, and security/privacy implications. Although familiarity with Linux and networking is required, this book contains everything that is needed to build a complete and operational set-up: configuring the private IP network, adding the domain name to BIND named, generating the PKI credentials, opening up the firewall, enabling IP forwarding, routing and masquerading, setting up DNS resolving, enabling the Linux daemons, using the Android Keychain credentials store, and configuring OpenVPN Connect.

## **Book Information**

Series: Private and Secure Computing Paperback: 100 pages Publisher: CreateSpace Independent Publishing Platform; 1 edition (November 5, 2014) Language: English ISBN-10: 1503048489 ISBN-13: 978-1503048485 Product Dimensions: 8.5 x 0.2 x 11 inches Shipping Weight: 11.2 ounces (View shipping rates and policies) Average Customer Review: Be the first to review this item Best Sellers Rank: #2,455,301 in Books (See Top 100 in Books) #58 in Books > Computers & Technology > Operating Systems > Linux > Servers #177 in Books > Computers & Technology > Mobile Phones, Tablets & E-Readers > Android #458 in $\hat{A}$  Books > Computers & Technology > Operating Systems > Linux > Networking & System Administration

## Download to continue reading...

Hands-on: OpenVPN: Installing and configuring an OpenVPN server and gateway, and setting up [OpenVPN clients on Linux a](http://ebooksperfect.com/en-us/read-book/NzyD3/hands-on-openvpn-installing-and-configuring-an-openvpn-server-and-gateway-and-setting-up-openvpn-clients-on-linux-and-android-private-and-secure-computing.pdf?r=Vc2jvB0Cf1LWm0VM5btHTVt%2B51ZUcDqiZS4MYNs2qm0%3D)nd Android (Private and Secure Computing) Android Studio Development Essentials - Android 7 Edition: Learn to Develop Android 7 Apps with Android Studio Internet Server on a Global Network Linux: Linux Command Line - A Complete Introduction To The Linux Operating System And Command Line (With Pics) (Unix, Linux kemel, Linux command line, ... CSS, C++, Java, PHP, Excel, code) (Volume 1) Exam Ref 70-410 Installing and Configuring Windows Server 2012 R2 (MCSA) Installing and Configuring Windows Server 2012 R2 (Complete Lab Manual): Step by Step Guide With Virtual Machine Setup Training Guide Installing and Configuring Windows Server 2012 R2 (MCSA) (Microsoft Press Training Guide) MCSA 70-410 Cert Guide R2: Installing and Configuring Windows Server 2012 (Cert Guides) Training Guide Installing and Configuring Windows Server 2012 R2 (MCSA): MCSA 70-410 (Microsoft Press Training Guide) 70-410 Installing and Configuring Windows Server 2012 R2 (Microsoft Official Academic Course) MCSA Guide to Installing and Configuring Microsoft Windows Server 2012 /R2, Exam 70-410 70-410 Installing and Configuring Windows Server 2012 R2 Lab Manual (Microsoft Official Academic Course Series) Exam 70-410 Installing and Configuring Windows Server 2012 Setting Up a Linux Intranet Server Visual Black Book: A Complete Visual Guide to Building a LAN Using Linux as the OS Goal Setting: Reach Goals Fast: The Ultimate Guide To Goal Setting - The Most Effective Way To Reach Goals Fast (Goal Setting, Motivation, Action Plan, ... Goals, Success, Self-Discipline, Organized) LINUX: Easy Linux For Beginners, Your Step-By-Step Guide To Learning The Linux Operating System And Command Line (Linux Series) The Microsoft Guide to Managing Memory With MS-DOS 6: Installing, Configuring, and Optimizing Memory for MS-DOS and Windows Operating Systems Exam Ref 70-698 Installing and Configuring Windows 10 Embedded Linux Porting on ARM & RFID Implementation Using ARM SoC: Developing a flexible and agile Board Secure Package Linux with multiple applications Never Chase Clients Again: A Proven System To Get More Clients, Win More Business, And Grow Your Consulting Firm (The Art of Consulting and Consulting Business Secrets Book 1)

<u>Dmca</u>